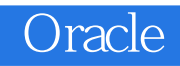

13 ISBN 9787115346488

出版时间:2014-5

页数:723

版权说明:本站所提供下载的PDF图书仅提供预览和简介以及在线试读,请支持正版图书。

www.tushu111.com

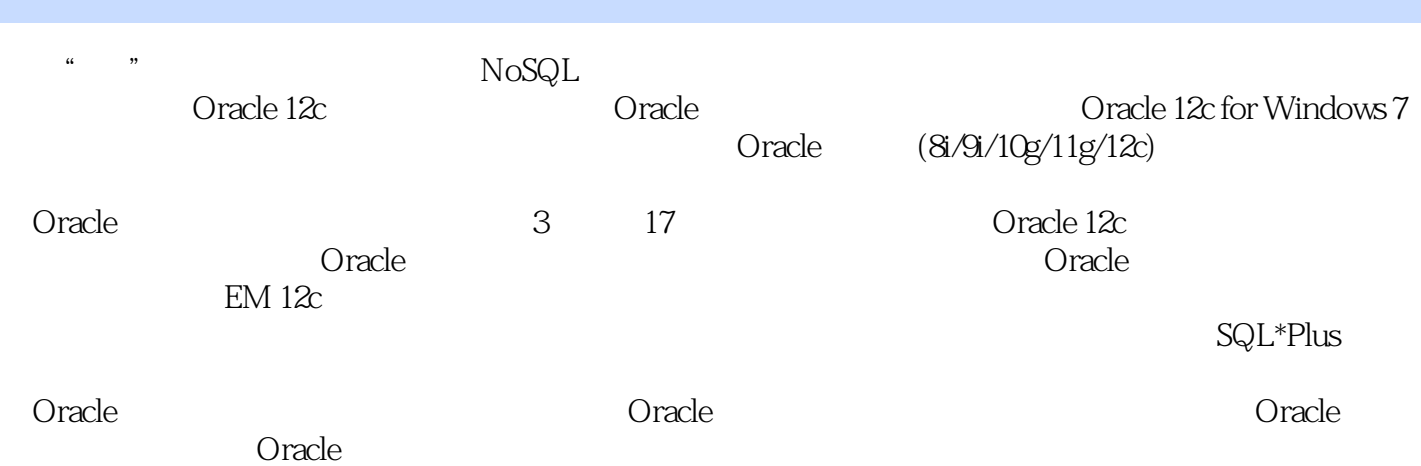

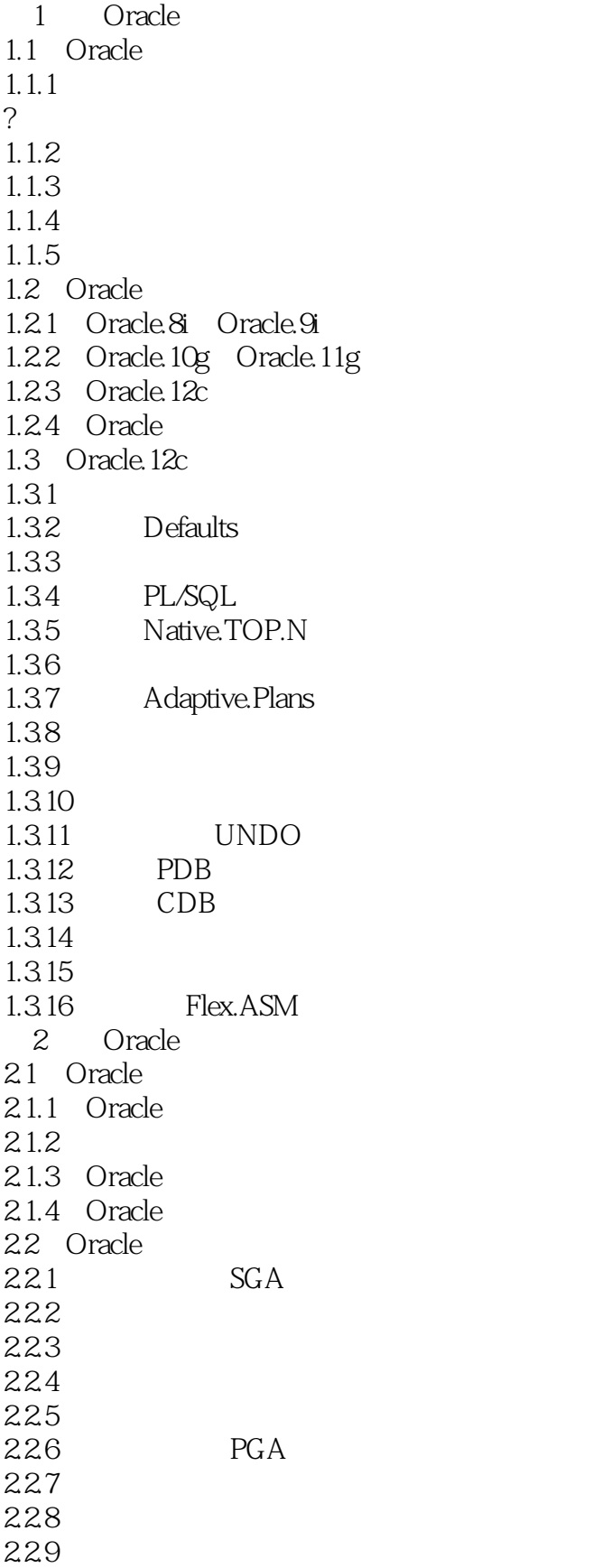

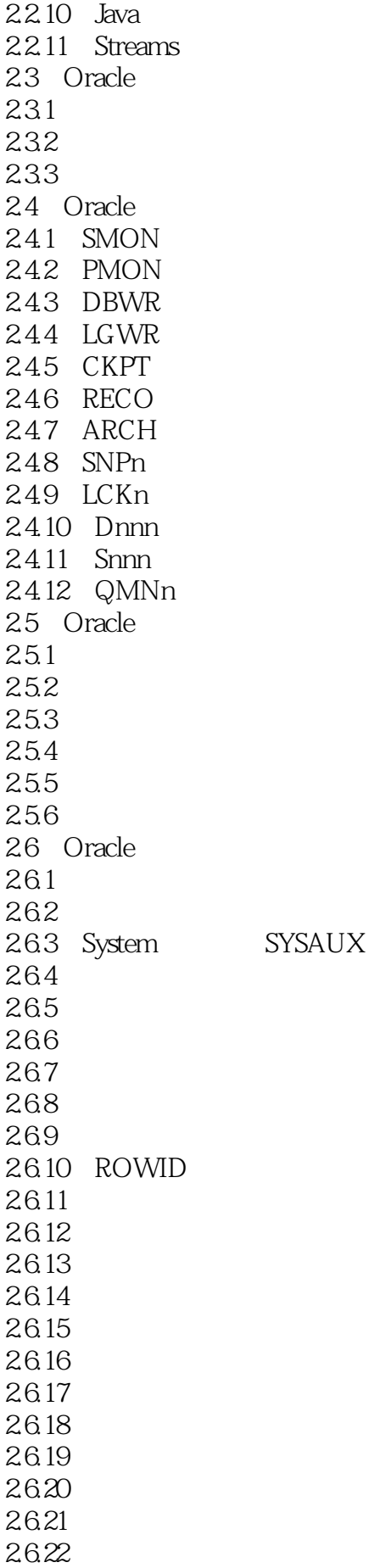

26.23 27  $27.1$ 27.2 27.3  $27.4$  $27.5$ 28 28.1 282 29 29.1 29.2 DML 29.3 DDL  $210$  SQL  $2101$  SQL.  $2.102$ 2.10.3 2.10.4 2.105 SELECT  $2.106$ 2.107 SCN  $2108$  Commit 2.10.9 Rollback 2.11 Oracle  $2.11.1$  $2.11.2$ 2.11.3  $2.11.4$  $2.11.5$  $2.11.6$ 3 Oracle.Net 31 Oracle  $31.1$ 31.2 Oracle 3.2 Oracle.Net.Services 3.2.1 Oracle.Net 322 Oracle 323 Oracle  $324$ 325 Oracle 33 Oracle  $331$  Oracle Net.C $\triangle$ S 332 Java 333 Web 334 335 336 34 Oracle

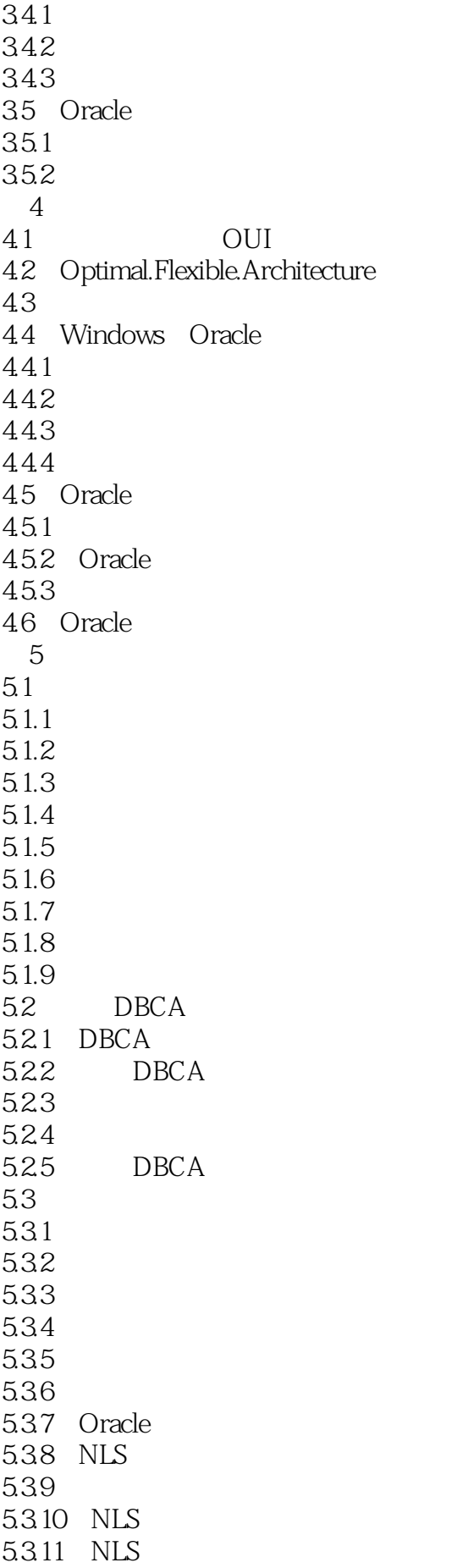

5.3.12 5.313 5.3.14 5.3.15 NLS 5.3.16 NLS 5.3.17 NLS session 5.3.18 NLS 5.3.19 NLS SQL 5.3.20 Oracle  $5.4$  $54.1$  NLS 542 NLS 543 SESSION NLS  $544$  NLS 545 NLS 5.5 5.5.1 ALTER  $5.5.2$ 5.6  $561$ 5.6.2 563 5.7 Oracle 5.7.1 SYS 5.7.2 SYSTEM 5.7.3 SYSDBA SYSOPER 5.8  $581$ 5.8.2 5.8.3 ORACLE\_SID  $6<sub>5</sub>$ 6.1 Enterprise.Manager.DatabaseExpress.12c 6.1.1 EM.12c 6.1.2 EM.12c 6.1.3 EM.12c 6.2 Oracle.SQL.Developer 6.2.1 Oracle.SQL.Developer 6.2.2 63 631 632 PFILE SPFILE 6.3.3 634 635 636 6.3.7 SPFILE 6.3.8 SPFILE PFILE 64

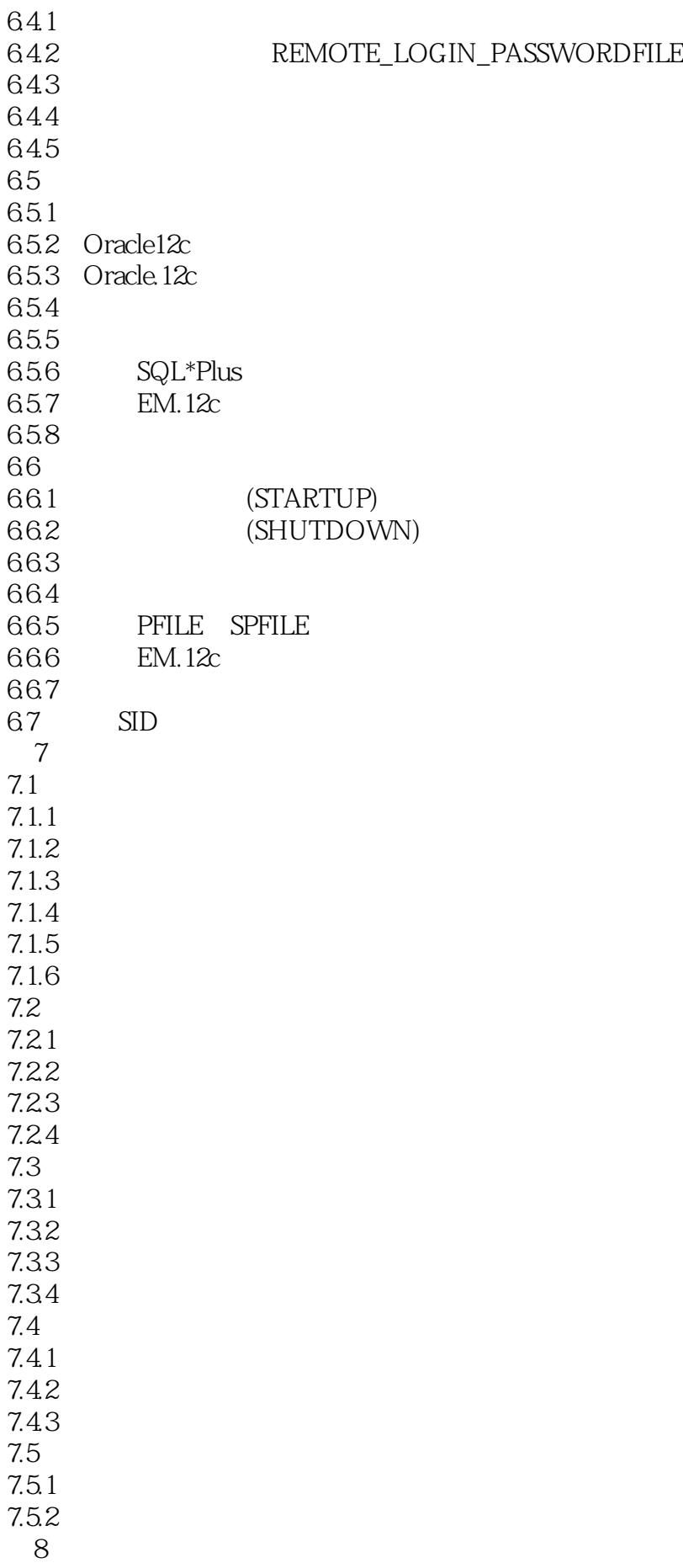

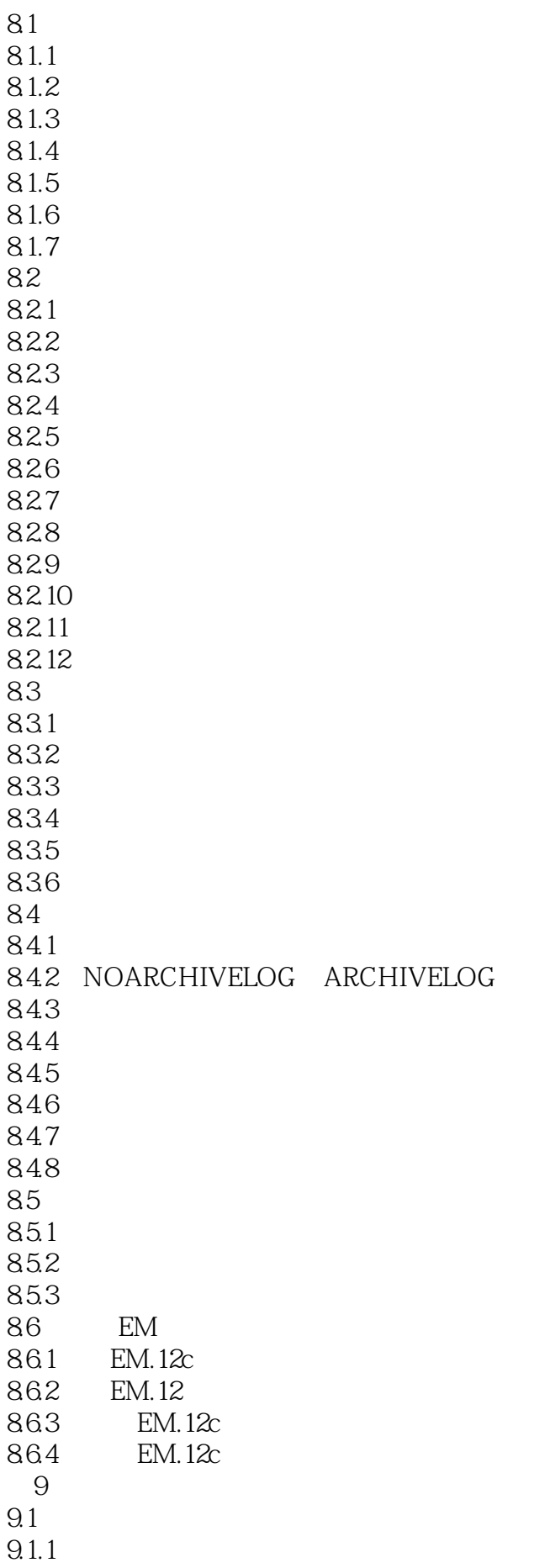

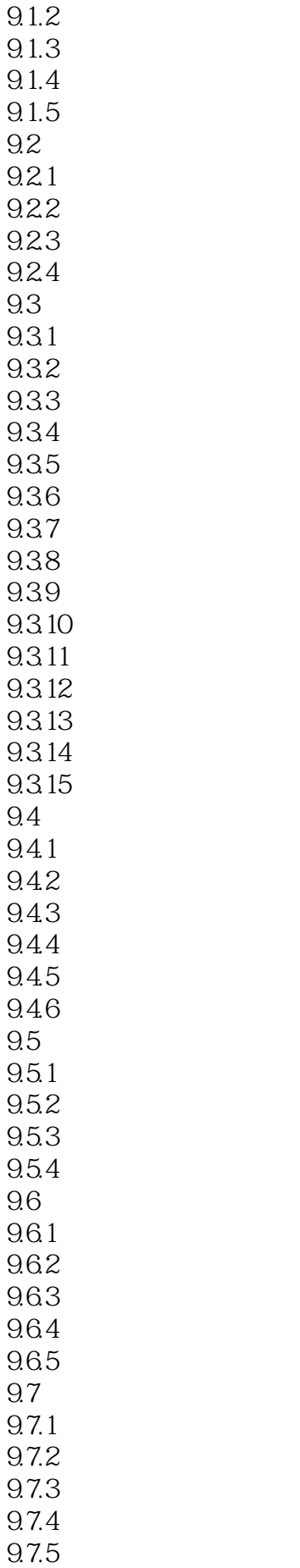

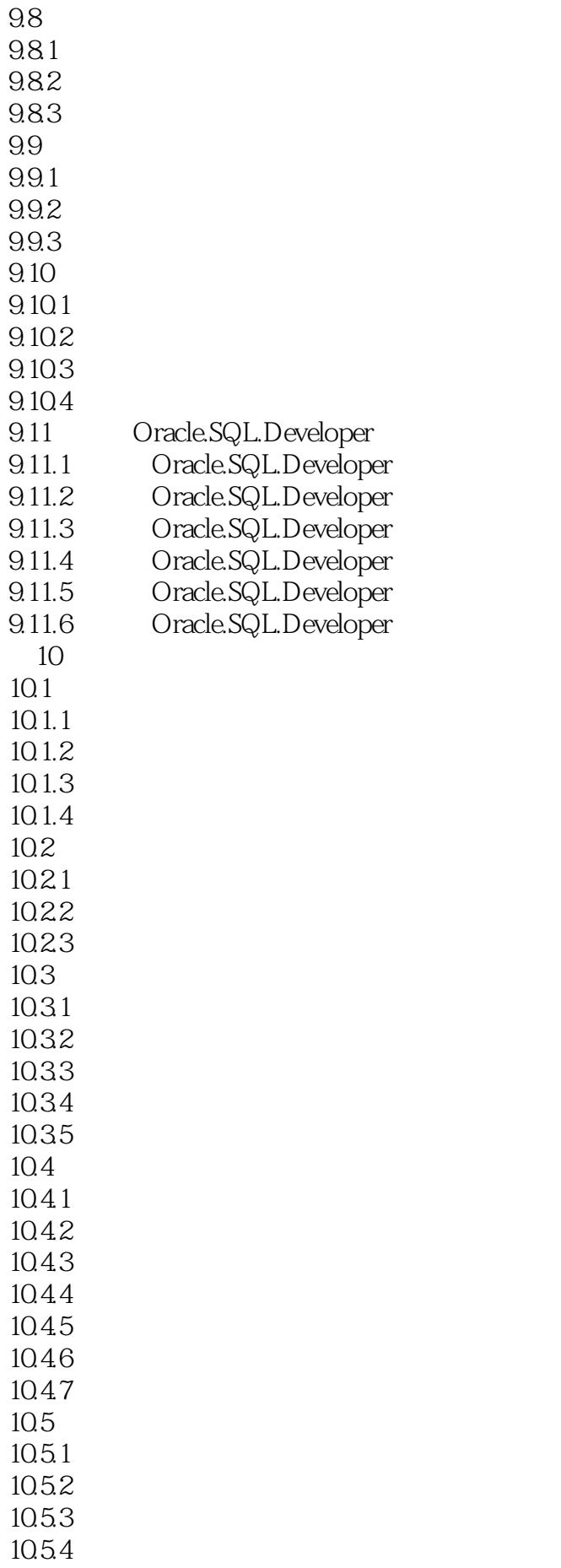

![](_page_11_Picture_156.jpeg)

![](_page_12_Picture_156.jpeg)

![](_page_13_Picture_153.jpeg)

![](_page_14_Picture_156.jpeg)

![](_page_15_Picture_36.jpeg)

![](_page_16_Picture_0.jpeg)

本站所提供下载的PDF图书仅提供预览和简介,请支持正版图书。

:www.tushu111.com